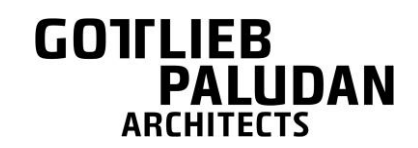

# COOKIES POLICY OF GOTTLIEB PALUDAN ARCHITECTS

Last updated: 2018-09-13

Gottlieb Paludan Architects recognizes and respects the importance of the privacy of individuals who visit our websites and the users of our online systems. This policy applies to the personal data and cookies, etc., used via our website and social media. If you do not agree with the terms herein, please do not use this website or online systems and delete the cookies uploaded by the website.

Please note that a separate privacy statement applies to recruitment. The privacy statement applicable to recruitment is available [here.](http://www.gottliebpaludan.com/sites/default/files/downloads/gottlieb_paludan_architects_personal_data_policy_for_applicants.pdf) The section on cookies below also applies to recruitment, however.

**Gottlieb Paludan Architects uses cookies on www.gottliebpaludan.com. By using the website, you consent to the use of cookies. Our Cookies Policy explains what cookies are, how we use cookies, how any third parties we partner with may use cookies on the website, your cookie-preference choices and further information about cookies.**

# **WHAT ARE COOKIES?**

Cookies are stored on your electronic device when you visit our website. Cookies are small pieces of data sent from a website you visit and stored by your web browser. A cookie file is stored by your web browser and allows the website or third party to recognize you and make your next visit easier and the website more useful to you.

A cookie can contain information about your browser's user settings and how Gottlieb Paludan Architect's website is used. No personally sensitive information will be stored in our cookies.

# **HOW GOTTLIEB PALUDAN ARCHITETS USES COOKIES**

When you use and access the service, we may store a number of cookie files in your web browser. We use cookies for the following purposes:

## **As an analytical tool**

We make use of different analytical tools, like Google Analytics, which help us create a better user experience by collecting information about the use of our website.

Google Analytics uses information from cookies belonging to the IP addresses that visit Gottlieb Paludan Architect's website to provide data about the number of page views, the number of users and the specific city or country our users come from.

## **Third-party cookies**

Some of our webpages link to third-party websites and integrate video content from external websites such as Facebook, LinkedIn, Instagram and YouTube. Gottlieb Paludan Architects also uses sharing tools to make it easier for you as a user to share content with your friends on social media.

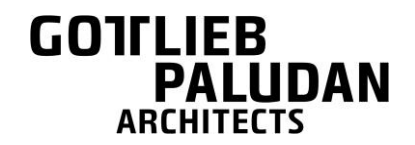

These external websites may use cookies. Gottlieb Paludan Architects does not regulate the use of these cookies, which is why you should check out the third-party website for information about their collection and use of cookies.

# **What are your choices regarding cookies?**

If you do not wish to receive cookies, you can either block all cookies, delete existing cookies from your device or set up your device to issue a warning before cookies are stored on your device.

Please note, however, that if you delete cookies or refuse to accept them, you might not be able to use all of the features we offer, you may not be able to store your preferences and some of our pages might not be properly displayed.

## **Firefox**

To delete cookies, click the menu button  $\rightarrow$  Options  $\rightarrow$  Privacy & Security  $\rightarrow$  Delete Data in Cookies and Site Data or Delete History (remember to check off cookies in the Details dropdown menu).

To block cookies click the menu button  $\rightarrow$  Options  $\rightarrow$  Privacy & Security  $\rightarrow$  in the drop-down menu under history, choose "Use custom settings for history" → check off "Always use private browsing mode" and uncheck "Accept cookies from websites" under Cookies and Site Data.

## **Internet Explorer**

To delete cookies, click the Tools button  $\rightarrow$  Internet Options  $\rightarrow$  the General banner  $\rightarrow$  click the Delete button under Browser Data  $→$  Cookies  $→$  Delete.

To block cookies, click the Tools button  $\rightarrow$  Internet Options  $\rightarrow$  Privacy  $\rightarrow$  under Settings, move the slider to the top to block all cookies  $\rightarrow$  click OK.

# **Google Chrome**

To delete cookies, click the menu button  $\rightarrow$  choose More tools  $\rightarrow$  Clear browsing data  $\rightarrow$  check off "Cookies and other site data" and choose time period  $\rightarrow$  click the "Clear data" button.

To block cookies, click the menu button  $\rightarrow$  Settings  $\rightarrow$  scroll down and click Advanced  $\rightarrow$  under Privacy and security click Content settings  $\rightarrow$  Cookies  $\rightarrow$  click the button Next to "Allow sites" to save and read cookie data" so it changes to Blocked.

## **Safari**

To delete cookies, click the menu button  $\rightarrow$  Settings  $\rightarrow$  Security  $\rightarrow$  click the button Show cookies. Here you can choose to delete cookies from a specific website or delete all cookies.

To block cookies click the menu button  $\rightarrow$  Settings  $\rightarrow$  Security  $\rightarrow$  under Accept cookies choose Never.

## **Google Analytics**

You can opt out of Google Analytics here: [https://tools.google.com/dlpage/gaoptout.](https://tools.google.com/dlpage/gaoptout)